## **Návod k vyplnění plné moci pro hlášení do ISPOP**

- 1. Plnou moc vytiskněte na barevné tiskárně (pro zjednodušení je již z mé strany podepsaná)
- 2. **Označte křížkem ve čtverečku agendu, ve které udělujete zmocnění**:

*Vysvětlení agend:*

- *Agenda IRZ – označí subjekt, který je povinen podávat hlášení do tzv. integrovaného registru znečišťování*
- *Agenda odpadů – pokud za vaši společnost ohlašujeme do ISPOP odpady*
- *Agenda ovzduší – označte křížkem, pokud za Vaši společnost ohlašujeme emise do ovzduší (týká se ohlašování za kotelny, za sušičky zemědělských plodin, bioplynové stanice, kompostárny, zpracování dřeva, čistírny oděvů, lakovny atd.)*
- *Agenda vod – pokud za vaši společnost ohlašujeme vypouštění odpadních vod z ČOV (i bez ČOV), nebo odběr pitné či užitkové vody z vrtu nebo toku.*
- *Agenda SEPNO – vyplníte, pokud nás pověřujete k ohlašování přepravy nebezpečných odpadů, nebo pro nahlížení do systému SEPNO pro potřeby zpracování hlášení o odpadech.*
- 3. **Vyplňte pole označená červenými šipkami** viz obr. níže (v hlavičce identifikační údaje společnosti, ve spodní části pak doplňte místo podpisu a datum (to tam musí být uvedeno – bez něj není zřejmé, od jakého dne zmocnění platí a připojte podpis dle obchodního rejstříku – tzn. pokud je oprávněn podepsat jeden statutár za firmu bude tam jeden podpis, pokud musí být podpisy dvou statutárů, tak tam musí být dva podpisy statutárů společnosti). V případě obcí se jedná o starostu/starostku.
- 4. **Statutární zástupce/zástupci musí svůj podpis nechat ověřit na CZECHPOINTU**.
- 5. Po ověření podpisu/všech podpisů je nutné (požadavek ze zákona) nechat provést tzv. **KONVERZI plné moci**. Tu provede stejný zaměstnanec CZECHPOINTu, co ověřil podpisy na plné moci.

Konverze znamená, že plná moc je po ověření podpisů uložena jako zabezpečený soubor ve formátu pdf v úschovně CZECHPOINTu.

Neprodleně po provedení konverze mi prosím na mail: **sulc@[sfe.cz](mailto:sulc@sfe.cz)** pošlete **scan dokladu o provedení konverze.** Na tomto dokladu je uvedena cesta (kódy) pro stažení konvertované plné moci.

Konverze je v úschovně uložena pouze 7 dní, proto prosím o zaslání scanu **dokladu o provedení konverze opravdu co nejdříve, abych ji mohl stáhnout, a vložit do ISPOP,** kde dojde k jejímu schválení a teprve pak bude možné hlášení za Vaši společnost podávat.

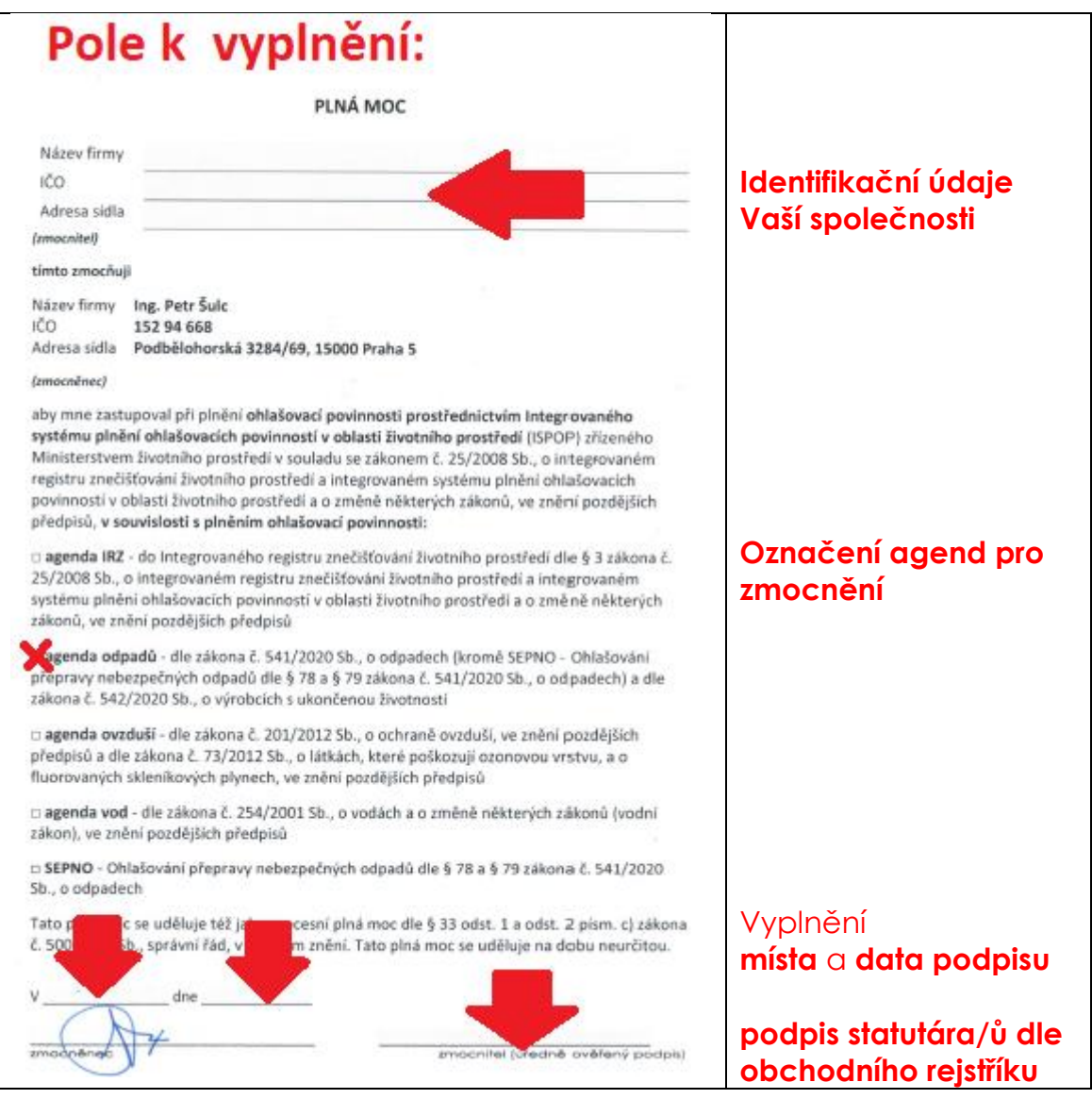

Děkuji za spolupráci při obnově plné moci pro ohlašování do ISPOP za rok 2020 a následující.

V případě potřeby jsem samozřejmě k dispozici na následujících kontaktech:

Ing. Petr Šulc

Mob: **+420 604 393 309** a e-mail: **sulc@[sfe.cz](mailto:sulc@sfe.cz)**